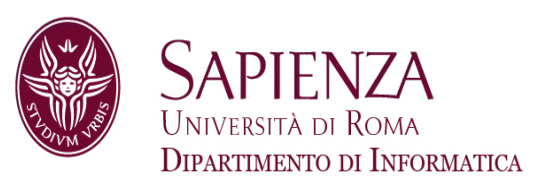

# Architettura degli ElaboratoriGestione dei data-hazard nella pipeline

Prof. Andrea Sterbini – sterbini@di.uniroma1.it

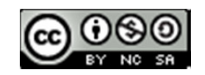

# Argomenti

- 
- -
- Soluzione dell'esercizio<br>
 Come gestire gli hazard<br>
 Scoprire che un hazard è presente<br>
 Realizzare la «scorciatoia» nel datapath per recapitare il dato giusto<br>
 Realizzare lo stallo quando il dato non è ancora pront
	-

# Argomenti

- 
- -
	-
	-

- Foluzione dell'esercizio<br>
Foluzione dell'esercizio<br>
Foluzione gestire gli hazard<br>
Foluziare la «scorciatoia» nel datapath per recapitare il dato giusto<br>
Foluziare lo stallo quando il dato non è ancora pronto<br>
Foluziare
- 

# Argomenti

- 
- -
	-
	-

- Soluzione dell'esercizio<br>
 Come gestire gli hazard<br>
 Scoprire che un hazard è presente<br>
 Realizzare la «scorciatoia» nel datapath per recapitare il dato giusto<br>
 Realizzare lo stallo quando il dato non è ancora pr
- 

# Soluzione senza forwarding

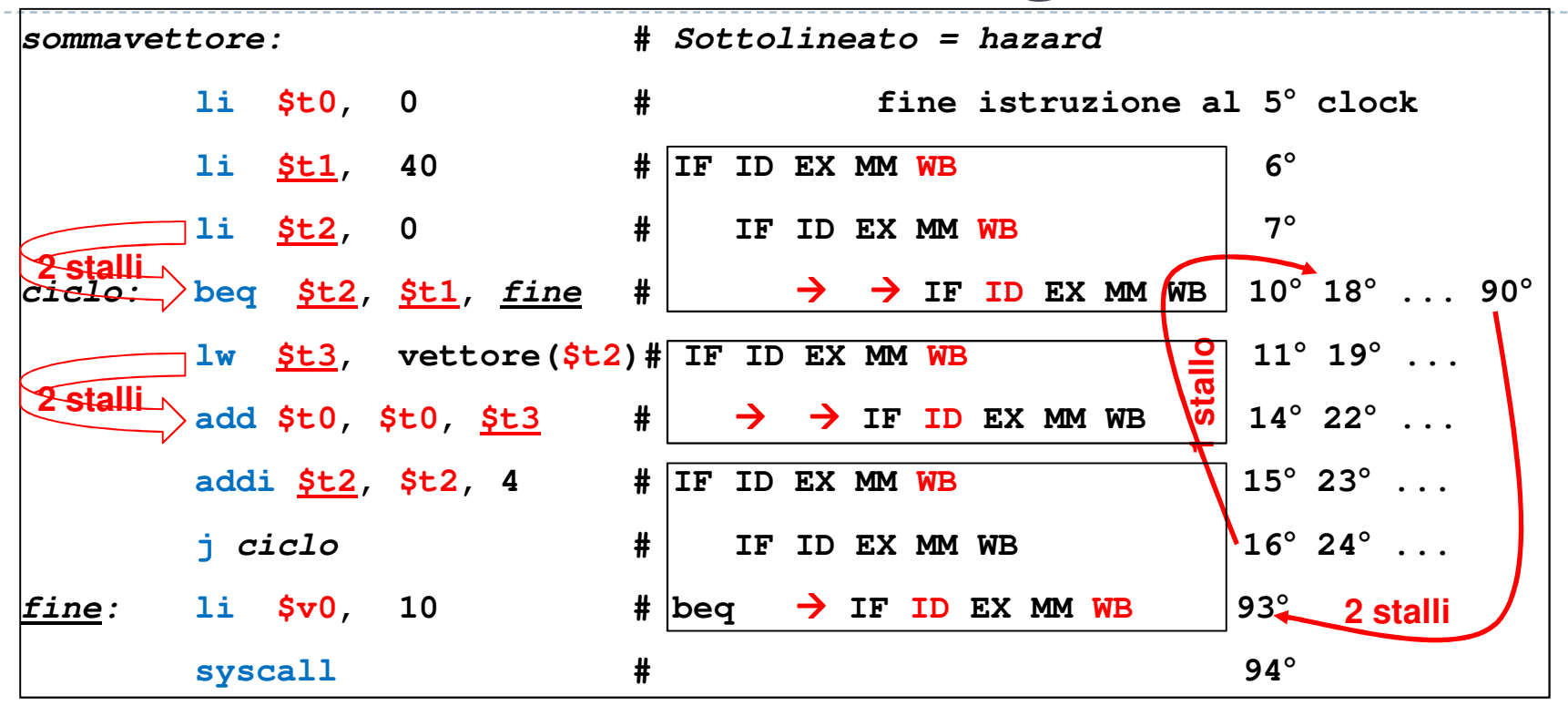

- ▶ Senza forwarding ad ogni data hazard bisogna allineare la fase WB con la ID (con 2 stalli).
- ▶ Per cui: nella parte iniziale ci sono 2 stalli tra li e beq.
- ▶ ▶ Il ciclo impiega 5 colpi di clock più 2 stalli tra lw e add ed <mark>I stallo</mark> tra addi e beq
- ▶ Il control-hazard sul salto beq alla fine del ciclo inserisce 2 stalli (agisce a fine EXE)
- ▶ Quindi in totale ci vogliono: 8 + **2** + 10\*(5+**3**) + 2 + **2 <sup>=</sup> 94 colpi di clock**

#### Data hazard senza forwarding

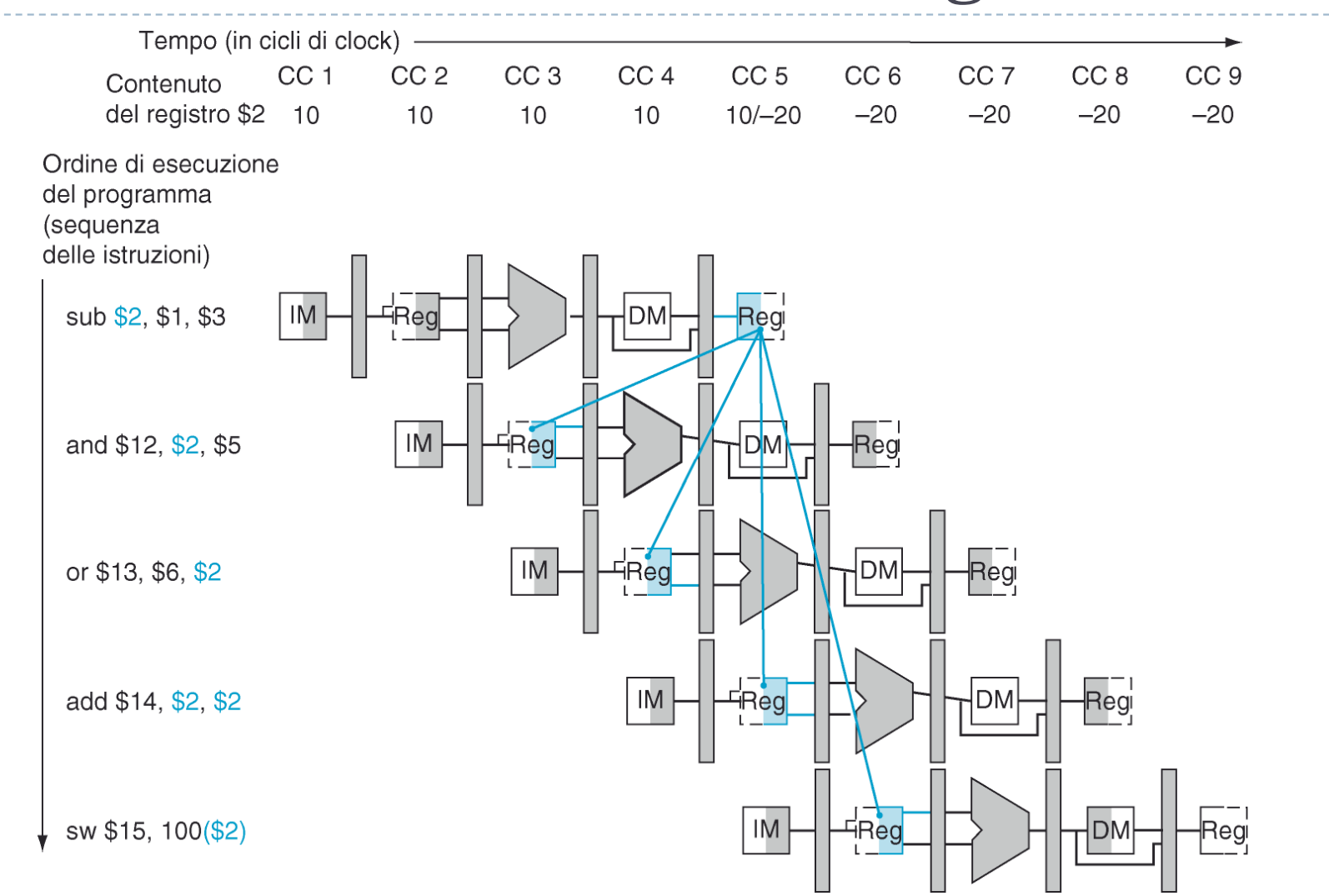

#### Patterson et al., STRUTTURA E PROGETTO DEI CALCOLATORI, 3/E, Zanichelli editore S.p.A. Copyright © 2010

Ь 4

#### Data hazard con forwarding

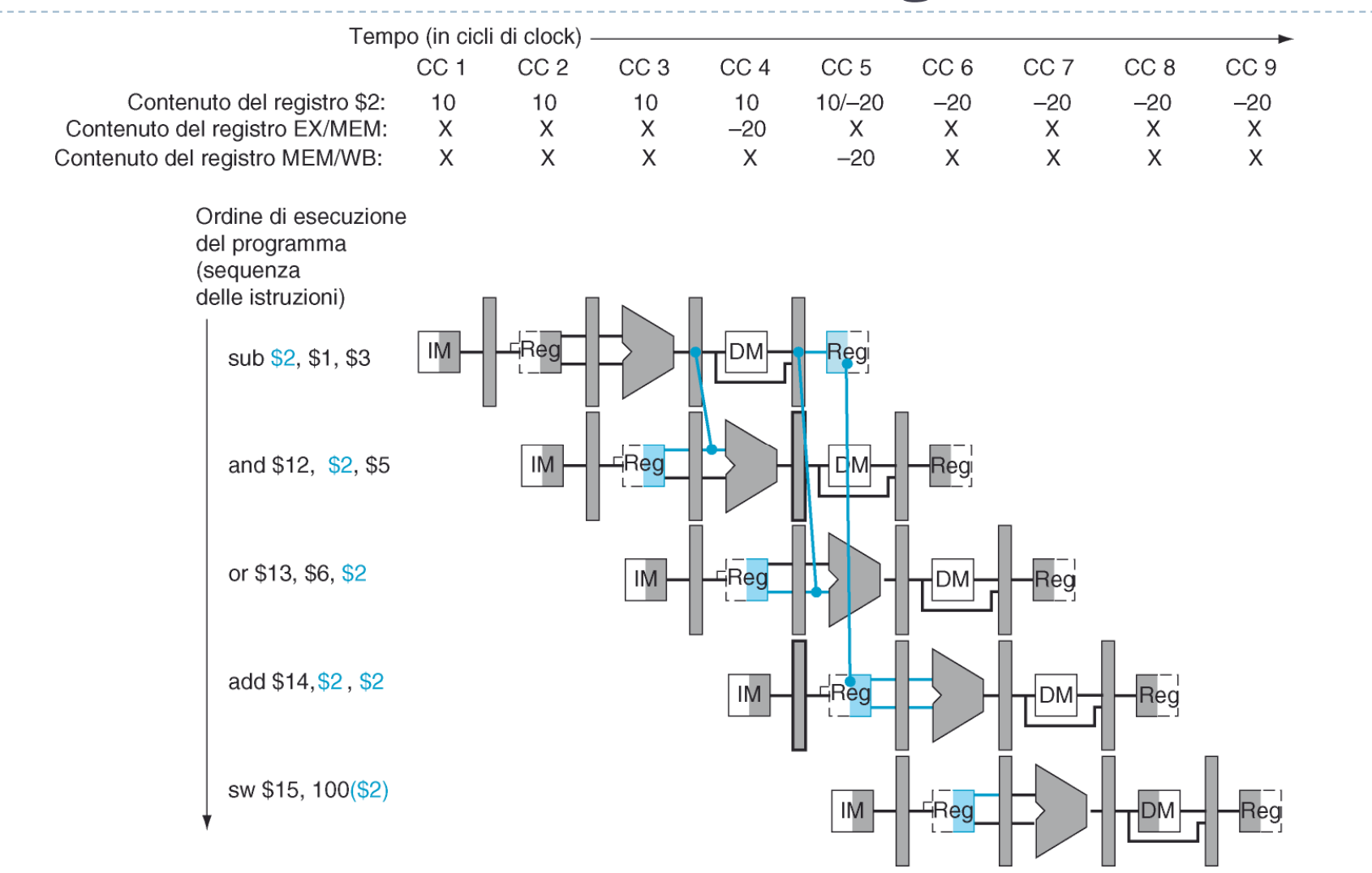

Patterson et al., STRUTTURA E PROGETTO DEI CALCOLATORI, 3/E, Zanichelli editore S.p.A. Copyright © 2010

 $\blacktriangleright$ 5

### Scoprire un data-hazard in EXE

- $\blacktriangleright$  Il 1° argomento RS della istruzione da eseguire è lo stesso registro della destinazione RD della **precedente** (che è in EXE) … e l'istruzione precedente produce un valore,
	- ▶ **ID/EXE . RS = EXE/MEM . RD**  $\qquad$  **AND EXE/MEM.RegWrite = 1** (AND RS != 0)
- Oppure lo stesso per il 2° argomento RT ….<br>DIEXE RT = EXEIMEM RD AND
	- $\blacktriangleright$ **ID/EXE . RT = EXE/MEM . RD AND EXE/MEM.RegWrite = 1** (AND RT != 0)

# Scoprire un data-hazard in EXE

- $\blacktriangleright$  Il 1° argomento RS della istruzione da eseguire è lo stesso registro della destinazione RD della **precedente** (che è in EXE) … e l'istruzione precedente produce un valore,
	- ▶ **ID/EXE. RS = EXE/MEM. RD**  $\qquad$  **AND EXE/MEM. RegWrite = 1** (AND RS != 0)
- Oppure lo stesso per il 2° argomento RT ….<br>DIEXE RT = EXEIMEM RD AND
	- $\blacktriangleright$ **ID/EXE. RT = EXE/MEM. RD**  $\qquad$  **AND EXE/MEM. RegWrite = 1** (AND RT != 0)

#### **OPPURE**

- $\blacktriangleright$  Il 1° argomento RS della istruzione da eseguire è lo stesso registro della destinazione RD della **2° istr. prec.** (che è in MEM) ... e la 2° istruzione precedente produce un valore<br>▶ **ID/EXE . RS = MEM/WB . RD AND MEM/WB.RegWrite = I (AND RS !=** 
	- $\blacktriangleright$ **IMPLEM/WB.RegWrite = 1** (AND RS != 0)
- Oppure lo stesso per il 2° argomento RT ….
	- $\triangleright$  ID/EXE.RT = MEM/WB.RD **IMPLEM/WB.RegWrite = 1** (AND RT  $:= 0$ )

# Scoprire un data-hazard in EXE

- $\blacktriangleright$  Il 1° argomento RS della istruzione da eseguire è lo stesso registro della destinazione RD della **precedente** (che è in EXE) … e l'istruzione precedente produce un valore,
	- ▶ **ID/EXE. RS = EXE/MEM. RD**  $\qquad$  **AND EXE/MEM. RegWrite = 1** (AND RS != 0)
- Oppure lo stesso per il 2° argomento RT ….<br>DIEXE RT = EXEIMEM RD AND
	- $\blacktriangleright$ **ID/EXE. RT = EXE/MEM. RD**  $\qquad$  **AND EXE/MEM. RegWrite = 1** (AND RT != 0)

#### **OPPURE**

- Il 1° argomento RS della istruzione da eseguire è lo stesso registro della destinazione RD<br>della 2° istr. prec. (che è in MEM) e la 2° istruzione precedente produce un valore della **2° istr. prec.** (che è in MEM) … e la 2° istruzione precedente produce un valore
	- $\triangleright$  ID/EXE. RS = MEM/WB. RD **IMPLEM/WB.RegWrite = 1** (AND RS != 0)
- Oppure lo stesso per il 2° argomento RT ….
	- $\triangleright$  ID/EXE.RT = MEM/WB.RD **IMPLEM/WB.RegWrite = 1** (AND RT  $:= 0$ )
- ▶ Se è presente data-hazard su un argomento <u>rispetto a entrambe le istruzioni precedenti</u> **ha sempre la precedenza il valore prodotto per ultim<sup>o</sup>**, ovvero quello che sta nel registro **EXE/MEM** della pipeline (che è l'istruzione subito precedente a quella corrente in EXE)

 **Forwarding** = sostituire il valore letto dal blocco registri con quello prodotto <u>dalla istruzione p</u>recedente che sta in EXE (o dalla 2° istruzione precedente che<br>sta in MEM)

- Þ **Forwarding** = sostituire il valore letto dal blocco registri con quello prodotto dalla istruzione precedente che sta in EXE (o dalla 2° istruzione precedente che sta in MEM)
- Þ **Modifiche al datapath:** inserire un **MUX** prima della ALU per selezionare tra i 3 casi:
- **Non c'è forwarding:**il valore per la ALU viene dal registro **ID/EXE** della pipeline
- **Forwarding dalla istruz. prec.:**
- 
- 
- il valore per la ALU viene dal registro **EXE/MEM** della p.
- **Forwarding dalla 2° istr. prec.:** il valore per la ALU viene dal registro **MEM/WB** della p.

- Þ **Forwarding** = sostituire il valore letto dal blocco registri con quello prodotto dalla istruzione precedente che sta in EXE (o dalla 2° istruzione precedente che sta in MEM)
- Þ **Modifiche al datapath:** inserire un **MUX** prima della ALU per selezionare tra i 3 casi:
- **Non c'è forwarding:**il valore per la ALU viene dal registro **ID/EXE** della pipeline
- **Forwarding dalla istruz. prec.:**il valore per la ALU viene dal registro **EXE/MEM** della p.
- **Forwarding dalla 2° istr. prec.:** il valore per la ALU viene dal registro **MEM/WB** della p.
- Þ Questo vale sia per il primo argomento che per il secondo argomento della ALU **(2 MUX)**

- Þ **Forwarding** = sostituire il valore letto dal blocco registri con quello prodotto dalla istruzione precedente che sta in EXE (o dalla 2° istruzione precedente che sta in MEM)
- Þ **Modifiche al datapath:** inserire un **MUX** prima della ALU per selezionare tra i 3 casi:
- **Non c'è forwarding:**il valore per la ALU viene dal registro **ID/EXE** della pipeline
- **Forwarding dalla istruz. prec.:** il valore per la ALU viene dal registro **EXE/MEM** della p.
	- **Forwarding dalla 2° istr. prec.:** il valore per la ALU viene dal registro **MEM/WB** della p.
- Þ Questo vale sia per il primo argomento che per il secondo argomento della ALU **(2 MUX)**
- Þ **NOTA:** è possibile realizzare il forwarding anche:
- **nella fase ID**(necessario SOLO se la **beq** viene anticipata in ID)
- **nella fase MEM** (necessario SOLO se **lw \$rt** ,… è subito seguita da una **sw \$rt, …**)

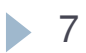

# Unità di forwarding in EXE

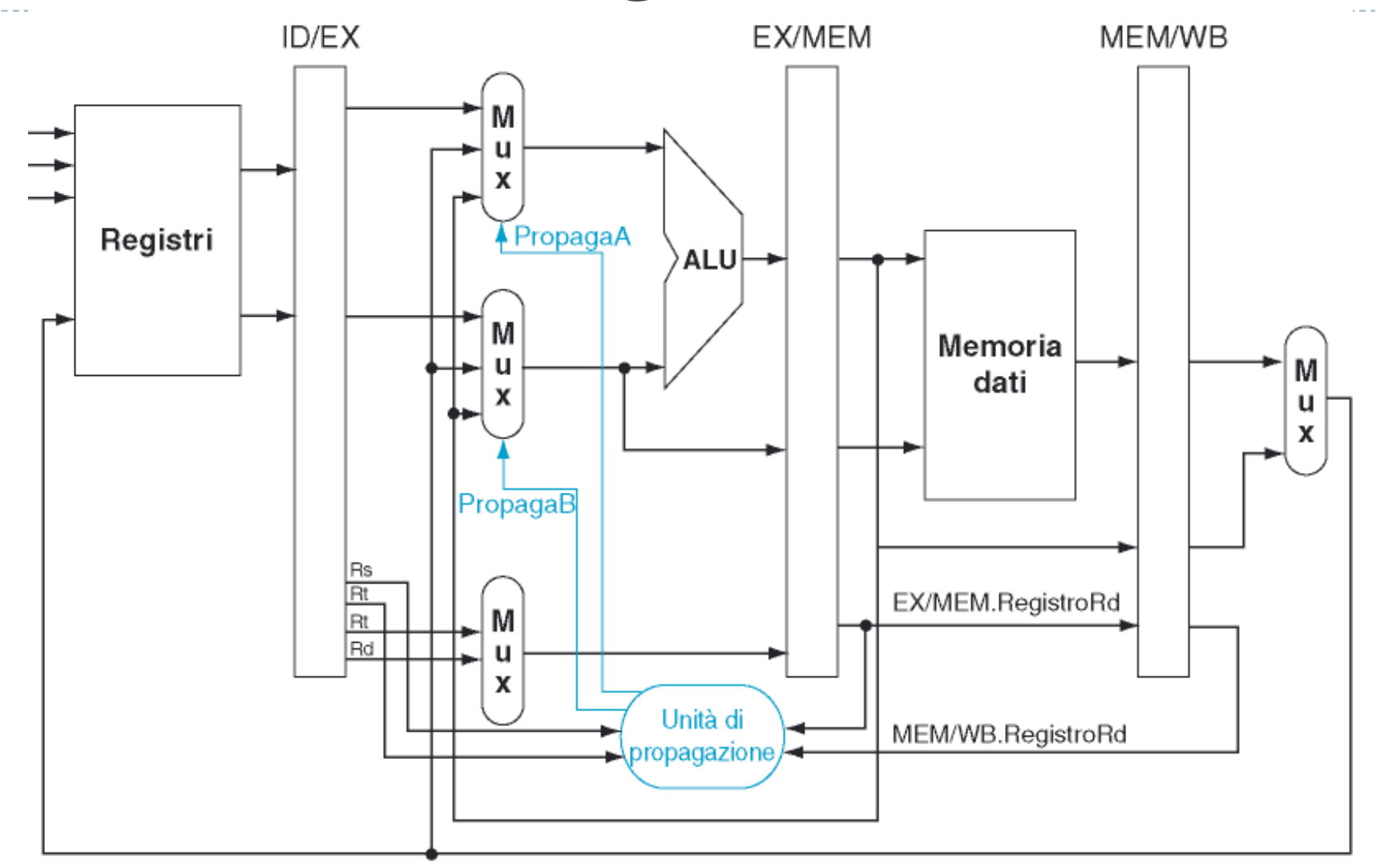

Patterson et al., STRUTTURA E PROGETTO DEI CALCOLATORI, 3/E, Zanichelli editore S.p.A. Copyright © 2010

8ь

# Unità di forwarding in EXE

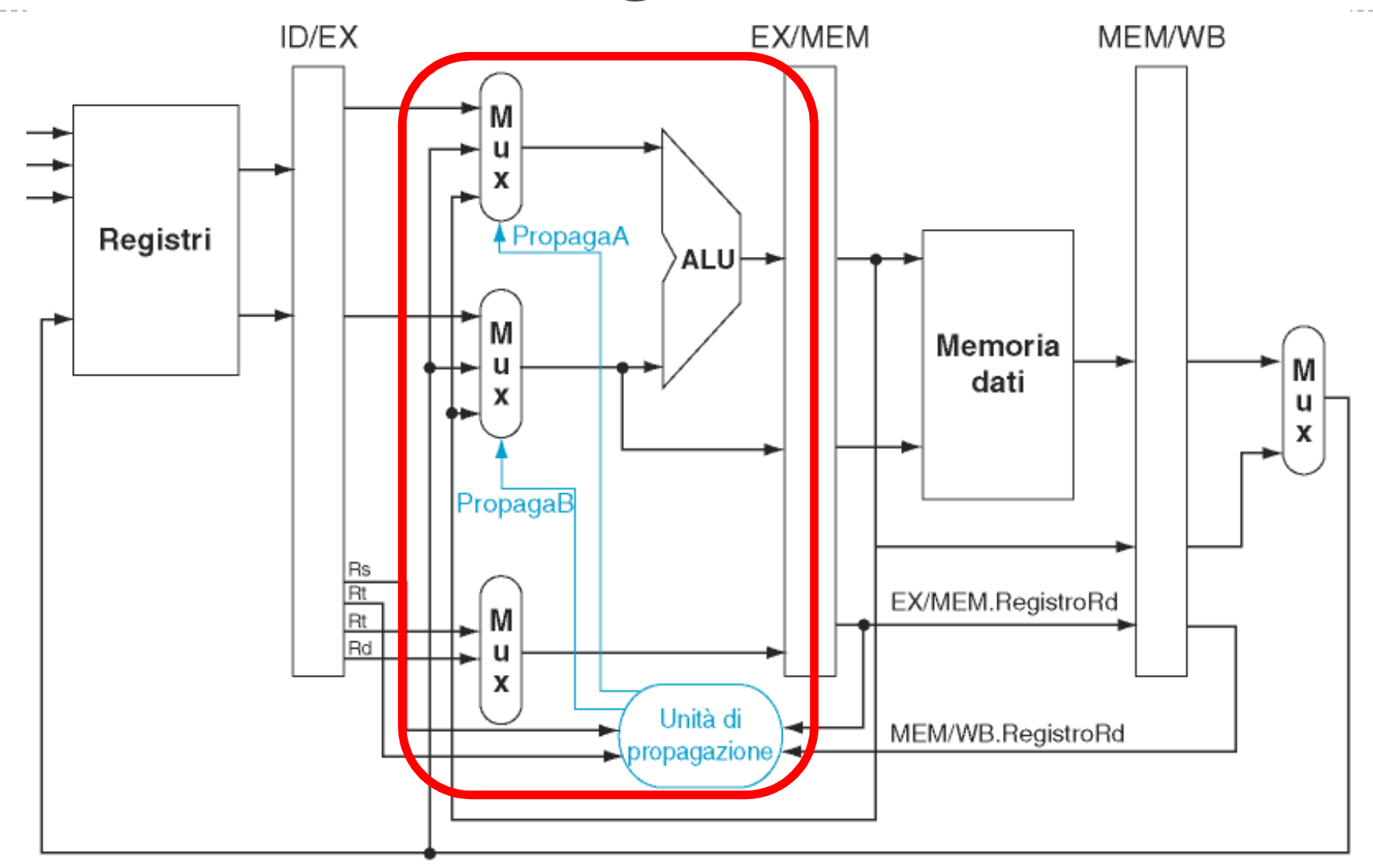

Patterson et al., STRUTTURA E PROGETTO DEI CALCOLATORI, 3/E, Zanichelli editore S.p.A. Copyright © 2010

8ь

- Talvolta **l'istruzione deve attendere che sia pronto il dato** perché possa avvenire il forwarding
- **lw \$s1, vettore(\$s2) # IF ID EX MM WB**
- **addi \$s1, \$s1, 42 # IF ID EX MM WB stallo**
- **addi \$s1, \$s1, 42 # IF ID EX MM WB ri-exe. + fw**

- Talvolta **l'istruzione deve attendere che sia pronto il dato** perché possa avvenire il  $\blacktriangleright$ forwarding
- **lw \$s1, vettore(\$s2) # IF ID EX MM WB**
- **addi \$s1, \$s1, 42 # IF ID EX MM WB stallo addi \$s1, \$s1, 42 # IF ID EX MM WB ri-exe. + fw**
- Per **riconoscere di dover inserire uno stallo** dobbiamo esaminare le due istruzioni:
- la seconda ha bisogno del dato in EXE ma la prima lo produrrà solo nella fase MEM (**lw**)
	- $\blacktriangleright$ **ID/EXE.MemRead = 1 AND (ID/EXE.RT = IF/ID.RT OR ID/EXE.RT = IF/ID.RS)**

- Talvolta **l'istruzione deve attendere che sia pronto il dato** perché possa avvenire il  $\blacktriangleright$ forwarding
- $\blacktriangleright$ **lw \$s1, vettore(\$s2) # IF ID EX MM WB**
- **addi \$s1, \$s1, 42 # IF ID EX MM WB stallo addi \$s1, \$s1, 42 # IF ID EX MM WB ri-exe. + fw**
- Per **riconoscere di dover inserire uno stallo** dobbiamo esaminare le due istruzioni:
- la seconda ha bisogno del dato in EXE ma la prima lo produrrà solo nella fase MEM (**lw**)
	- $\blacktriangleright$ **ID/EXE.MemRead = 1 AND (ID/EXE.RT = IF/ID.RT OR ID/EXE.RT = IF/ID.RS)**
- la seconda richiede il dato in ID ma la prima lo produrrà solo dopo EXE (**beq** anticipato)
	- $\overline{\mathbf{b}}$  **ID/EXE.RegWrite = 1 AND (ID/EXE.RD = IF/ID.RT OR ID/EXE.RD = IF/ID.RS) AND op=beq**

- Talvolta **l'istruzione deve attendere che sia pronto il dato** perché possa avvenire il  $\blacktriangleright$ forwarding
- **lw \$s1, vettore(\$s2) # IF ID EX MM WB**
- **addi \$s1, \$s1, 42 # IF ID EX MM WB stallo addi \$s1, \$s1, 42 # IF ID EX MM WB ri-exe. + fw**
- Per **riconoscere di dover inserire uno stallo** dobbiamo esaminare le due istruzioni:
- la seconda ha bisogno del dato in EXE ma la prima lo produrrà solo nella fase MEM (**lw**)
	- $\blacktriangleright$ **ID/EXE.MemRead = 1 AND (ID/EXE.RT = IF/ID.RT OR ID/EXE.RT = IF/ID.RS)**
- la seconda richiede il dato in ID ma la prima lo produrrà solo dopo EXE (**beq** anticipato)
	- $\overline{\mathbf{b}}$  **ID/EXE.RegWrite = 1 AND (ID/EXE.RD = IF/ID.RT OR ID/EXE.RD = IF/ID.RS) AND op=beq**
- Per **fermare l'istruzione** con uno stallo, dobbiamo (nella fase ID):
	- $\blacktriangleright$  Annullare l'istruzione che deve attendere (**una bolla che continuerà senza fare nulla**) ovvero basta **azzerare i segnali di controllo MemWrite e RegWrite e IF/ID.Istruzione**

- Talvolta **l'istruzione deve attendere che sia pronto il dato** perché possa avvenire il forwarding
- **lw \$s1, vettore(\$s2) # IF ID EX MM WB**
- **addi \$s1, \$s1, 42 # IF ID EX MM WB stallo addi \$s1, \$s1, 42 #**   $\rightarrow$ **IF ID EX MM WB ri-exe. + fw**
- Per **riconoscere di dover inserire uno stallo** dobbiamo esaminare le due istruzioni:
- la seconda ha bisogno del dato in EXE ma la prima lo produrrà solo nella fase MEM (**lw**)
	- $\blacktriangleright$ **ID/EXE.MemRead = 1 AND (ID/EXE.RT = IF/ID.RT OR ID/EXE.RT = IF/ID.RS)**
- la seconda richiede il dato in ID ma la prima lo produrrà solo dopo EXE (**beq** anticipato)
	- $\overline{\mathbf{b}}$  **ID/EXE.RegWrite = 1 AND (ID/EXE.RD = IF/ID.RT OR ID/EXE.RD = IF/ID.RS) AND op=beq**
- Per **fermare l'istruzione** con uno stallo, dobbiamo (nella fase ID):
	- $\blacktriangleright$  Annullare l'istruzione che deve attendere (**una bolla che continuerà senza fare nulla**) ovvero basta **azzerare i segnali di controllo MemWrite e RegWrite e IF/ID.Istruzione**
	- $\blacktriangleright$  **Ripetere l'istruzione che è stata letta e deve entrare nella fase ID**ovvero **impedire l'aggiornamento del registro IF/ID** della pipeline

- Talvolta **l'istruzione deve attendere che sia pronto il dato** perché possa avvenire il forwarding
- **lw \$s1, vettore(\$s2) # IF ID EX MM WB**
- **addi \$s1, \$s1, 42 # IF ID EX MM WB stallo addi \$s1, \$s1, 42 #**   $\rightarrow$ **IF ID EX MM WB ri-exe. + fw**
- Per **riconoscere di dover inserire uno stallo** dobbiamo esaminare le due istruzioni:
- la seconda ha bisogno del dato in EXE ma la prima lo produrrà solo nella fase MEM (**lw**)
	- $\blacktriangleright$ **ID/EXE.MemRead = 1 AND (ID/EXE.RT = IF/ID.RT OR ID/EXE.RT = IF/ID.RS)**
- la seconda richiede il dato in ID ma la prima lo produrrà solo dopo EXE (**beq** anticipato)
	- $\mathbf{b}$  **ID/EXE.RegWrite = 1 AND (ID/EXE.RD = IF/ID.RT OR ID/EXE.RD = IF/ID.RS) AND op=beq**
- Per **fermare l'istruzione** con uno stallo, dobbiamo (nella fase ID):
	- Annullare l'istruzione che deve attendere (**una bolla che continuerà senza fare nulla**) ovvero basta **azzerare i segnali di controllo MemWrite e RegWrite e IF/ID.Istruzione**
	- $\blacktriangleright$  **Ripetere l'istruzione che è stata letta e deve entrare nella fase ID**ovvero **impedire l'aggiornamento del registro IF/ID** della pipeline
	- 9 ovvero basta **impedire che il PC si aggiorniRileggere la stessa istruzione** di nuovo perchè possa essere rieseguita un clock dopo

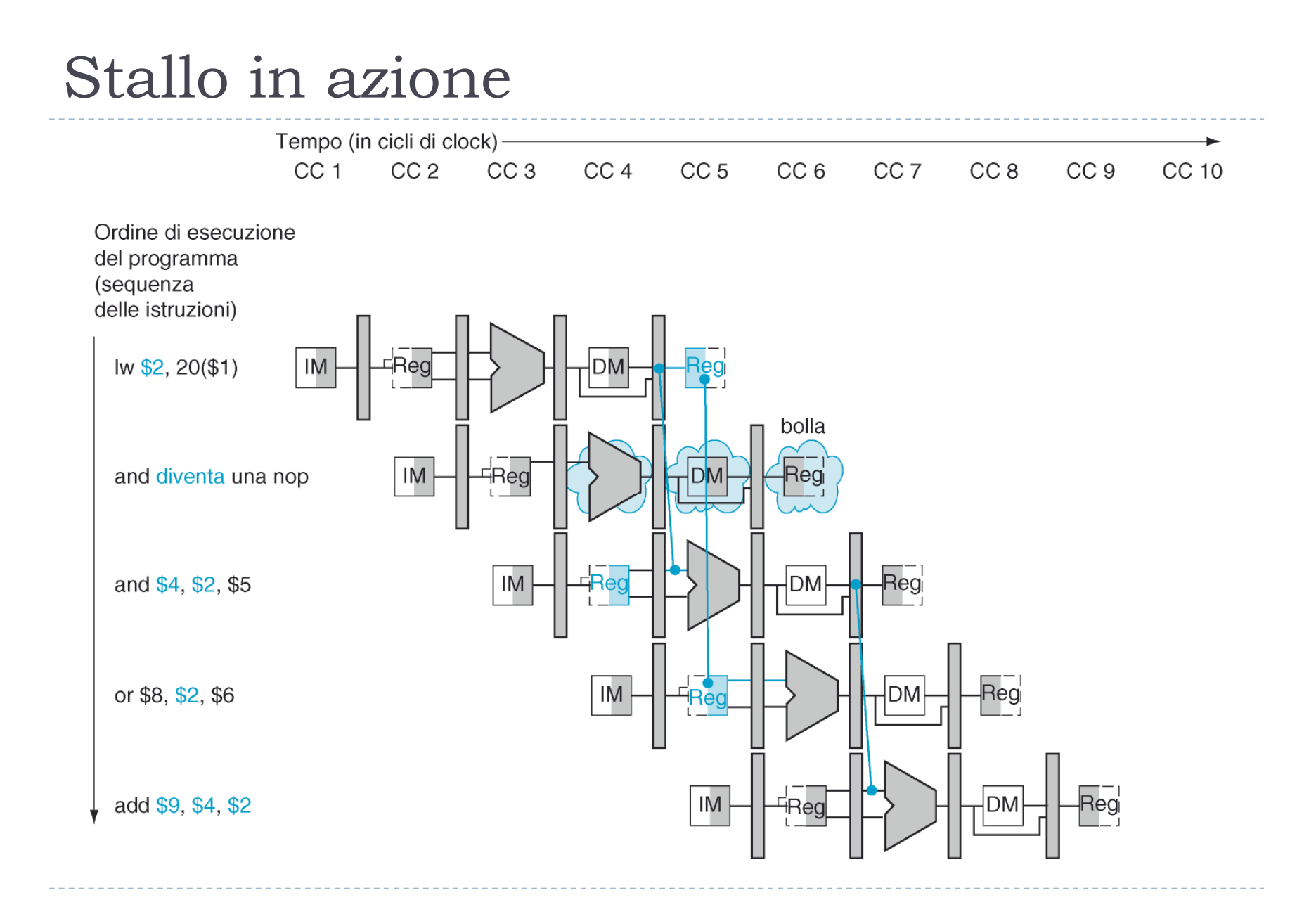

#### 10 $\blacktriangleright$ Patterson et al., STRUTTURA E PROGETTO DEI CALCOLATORI, 3/E, Zanichelli editore S.p.A. Copyright © 2010

#### Rileviamo e realizziamo lo stallo

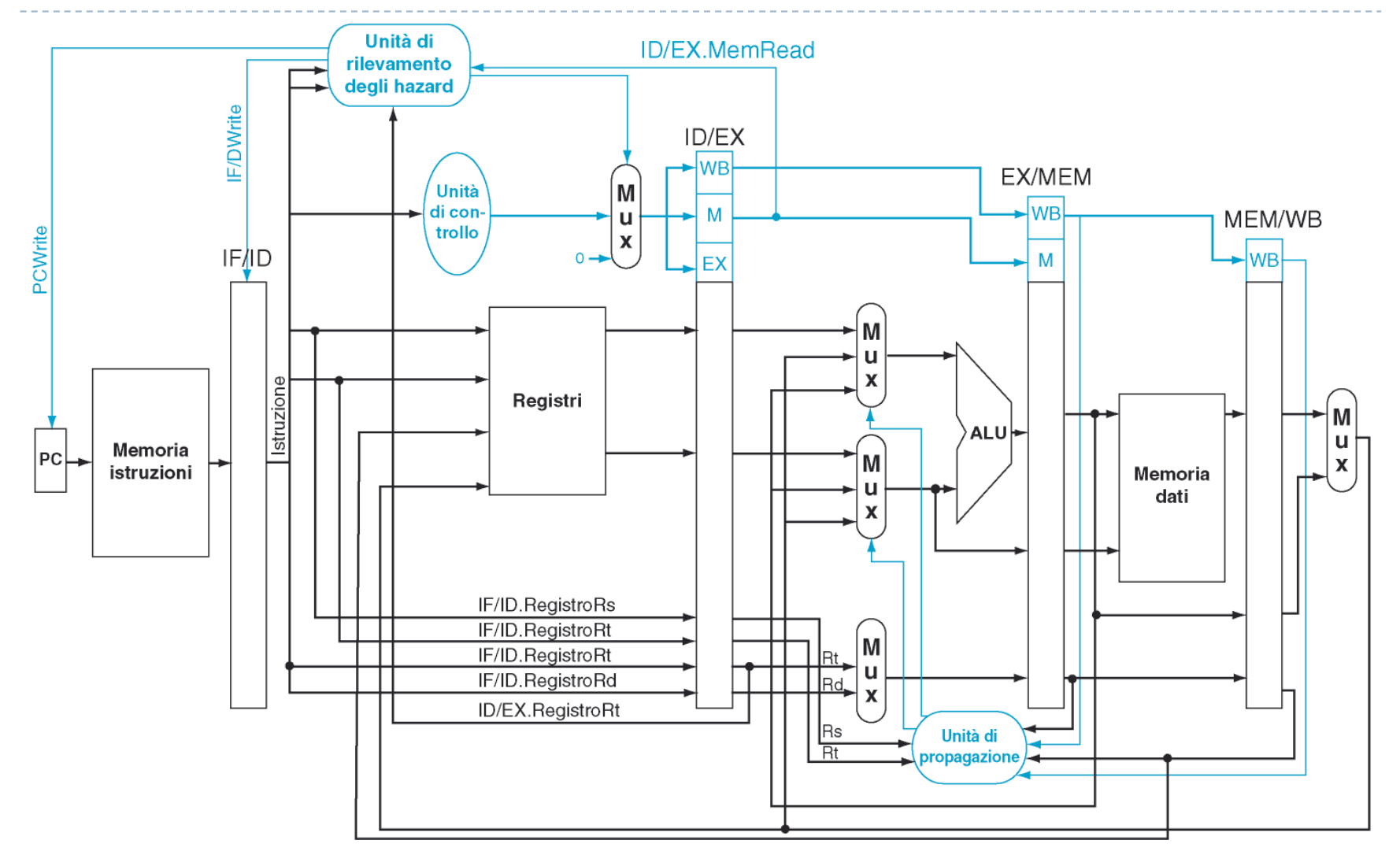

 $\blacktriangleright$ 11Patterson et al., STRUTTURA E PROGETTO DEI CALCOLATORI, 3/E, Zanichelli editore S.p.A. Copyright © 2010

# Rileviamo e realizziamo lo stallo

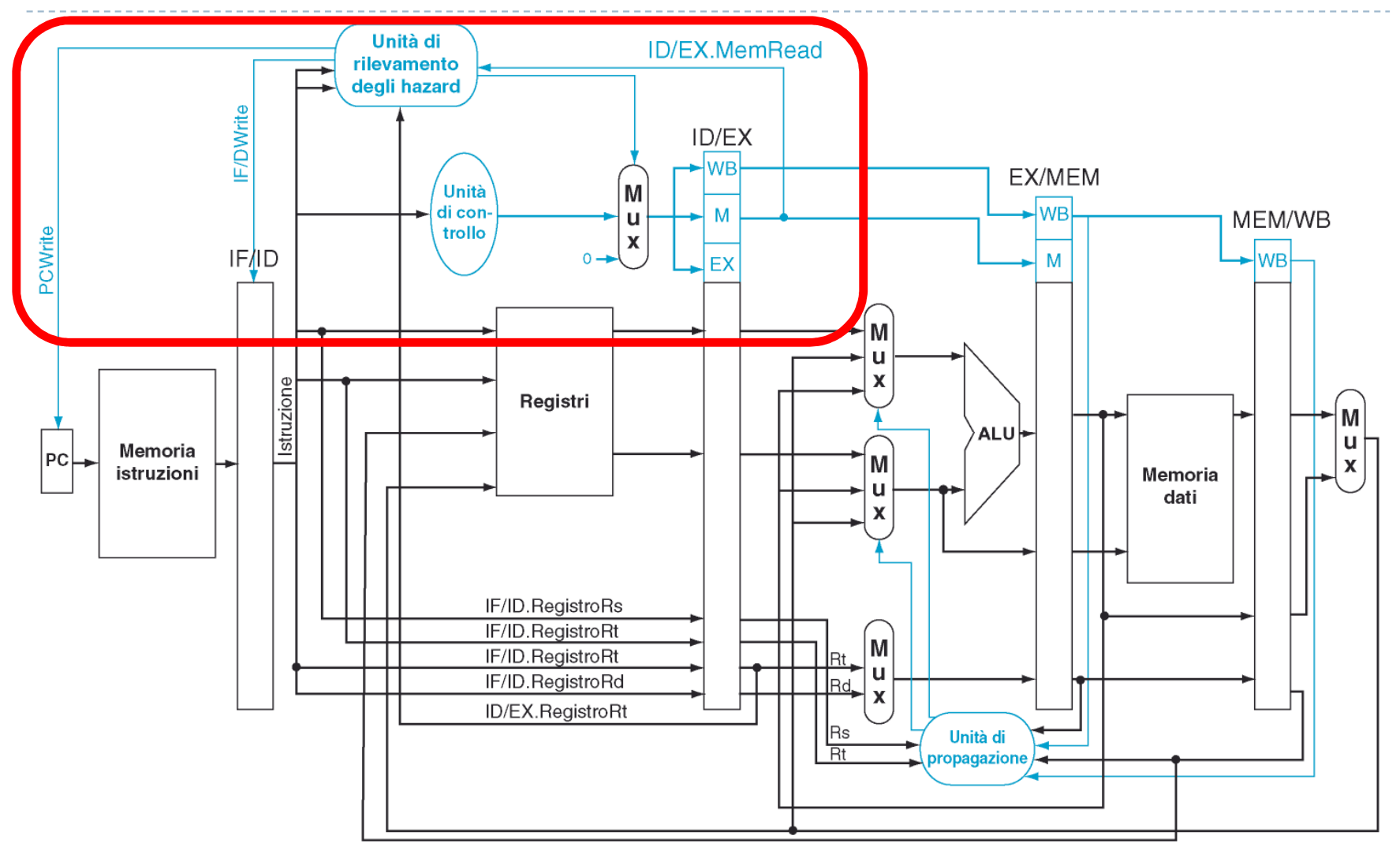

 $\blacktriangleright$ 11Patterson et al., STRUTTURA E PROGETTO DEI CALCOLATORI, 3/E, Zanichelli editore S.p.A. Copyright © 2010

#### Esercizio

#### $\blacktriangleright$  Progettate la unità di forwarding per la fase MEM

- è necessaria solo per la **sw \$rt, ….** (quando è preceduta da una **lw \$rt, …**)
- non è possibile aver bisogno di stalli perché non ci sono istruzioni che generano il dato necessario 2 istruzioni prima (ovvero 2 fasi dopo)
- ▶ Indicate:
	- quali condizioni devono essere verificate e come farlo con i segnali della pipeline
	- come modificare il datapath per aggiungere il forwarding del valore